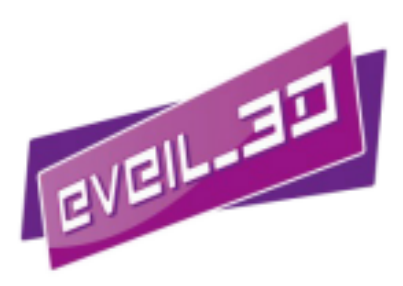

# **Fortbildung "Virtuelle Welten und mobile 3D-Anwendungen im Unterricht" 27.06.2014**

### **am Karlsruher Institut für Technologie**

**Institut für Informationsmanagement im Ingenieurwesen**

**Lifecycle Engeneering Solutions Center**

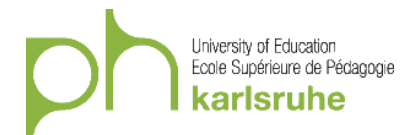

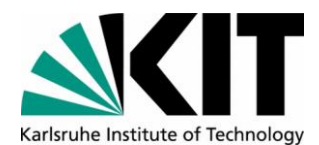

**IONNEMENT POUR** LEANEN IN VIATUELLEN

Das Projekt EVEIL-3D wird von der Europäischen Union - Europäischer Fonds für regionale Entwicklung (EFRE) -La projet EVEIL-3D est cofinancie par l'Union Européenne – Fonds Européen de développement régional (FEDER) –<br>Le projet EVEIL-3D est cofinancé par l'Union Européenne – Fonds Européen de développement régional (FEDER) –<br>dan

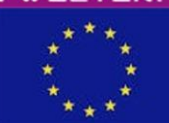

### **1. Organisation der Fortbildung**

#### **Organisatoren:**

Pädagogische Hochschule Karlsruhe

Lifecycle Engineering Solutions Center (LESC), Karlsruher Institut für Technologie

Regierungspräsidium Karlsruhe

#### **Referenten:**

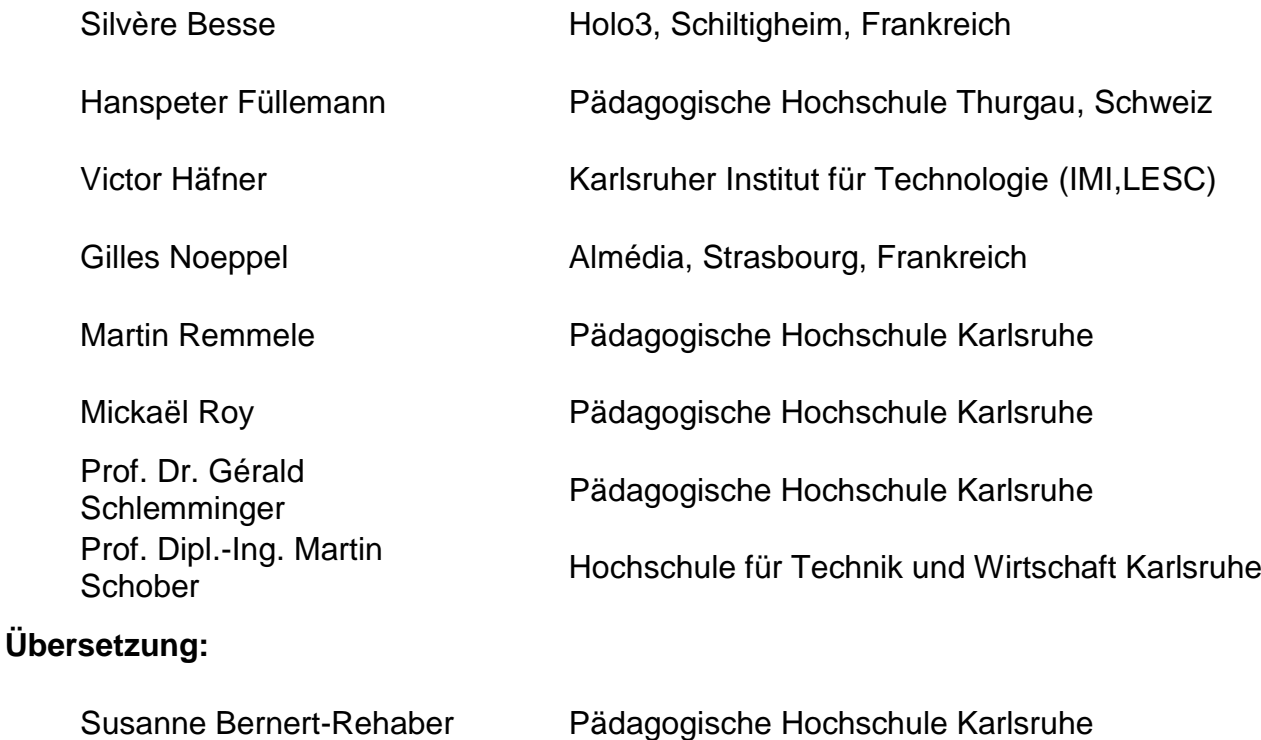

#### **2. Ziele**

- Fächerübergreifende Unterrichtskonzepte im virtuellen Klassenzimmer sowie Grundlagen der VR-Technologie (CAVE, Opensimulator) werden vorgestellt.
- Vorstellung von EVEIL-3D, einem *Serious Game* in der virtuellen Realität, das Schülern die Interaktion in der Fremdsprache mithilfe immersiver 3D-Technologien ermöglicht. Ein inhaltsorientiertes Szenario steuert den Lernprozess.
- Ausgehend von konkreten Beispielen im Mathematik-, Biologie-, Geschichts- und Fremdsprachenunterricht werden Orientierungshilfen für den Einsatz von geeigneten (3D)-Software-Anwendungen (Apps) in den verschiedenen Unterrichtsfächern gegeben.

### **3. Datum und Ort**

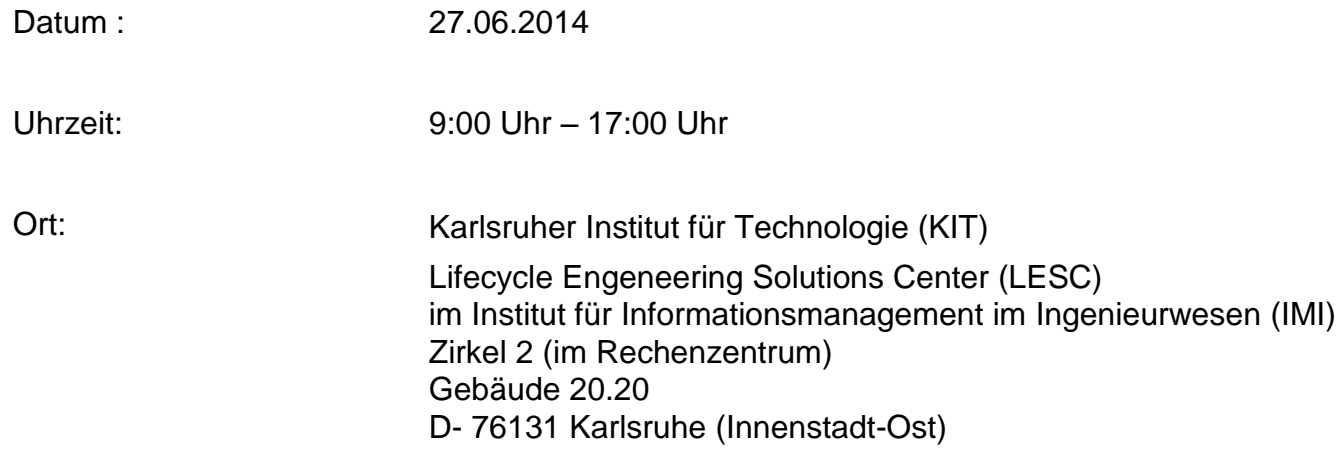

# **4. Organisatorische Hinweise**

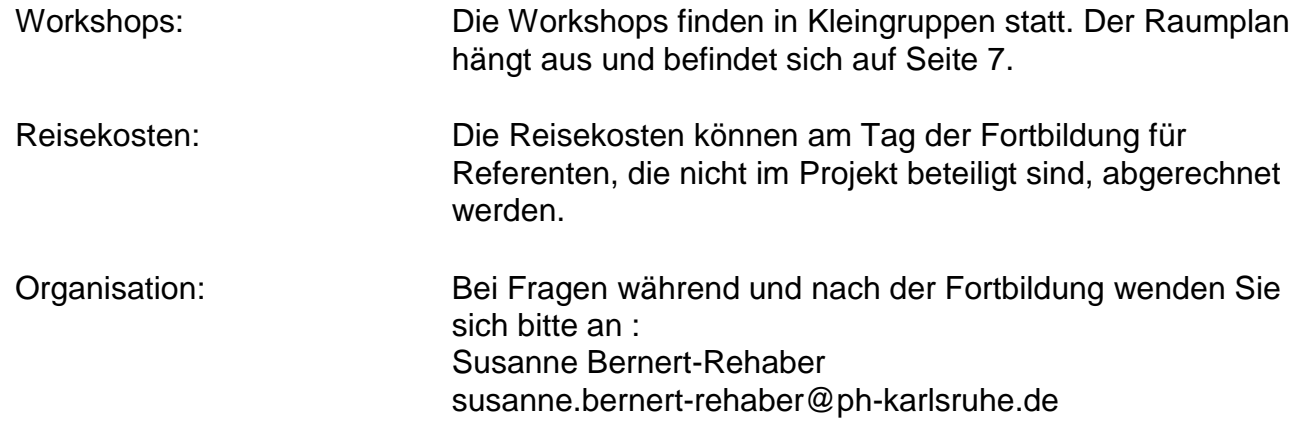

## **5. Anfahrt**

Der Campus Süd liegt zentral in der Stadtmitte von Karlsruhe. Anreise mit dem Auto:

Für Lehrkräfte: Nennen Sie an der Pforte bitte Ihren Namen und den Grund Ihrer Anreise. Planen Sie aufgrund der Bauarbeiten in der Innenstadt genügend Zeit für die Anfahrt ein.

Parkplätze stehen an der Engesserstraße zur Verfügung. Eine Tiefgarage befindet sich in der Waldhornstraße.

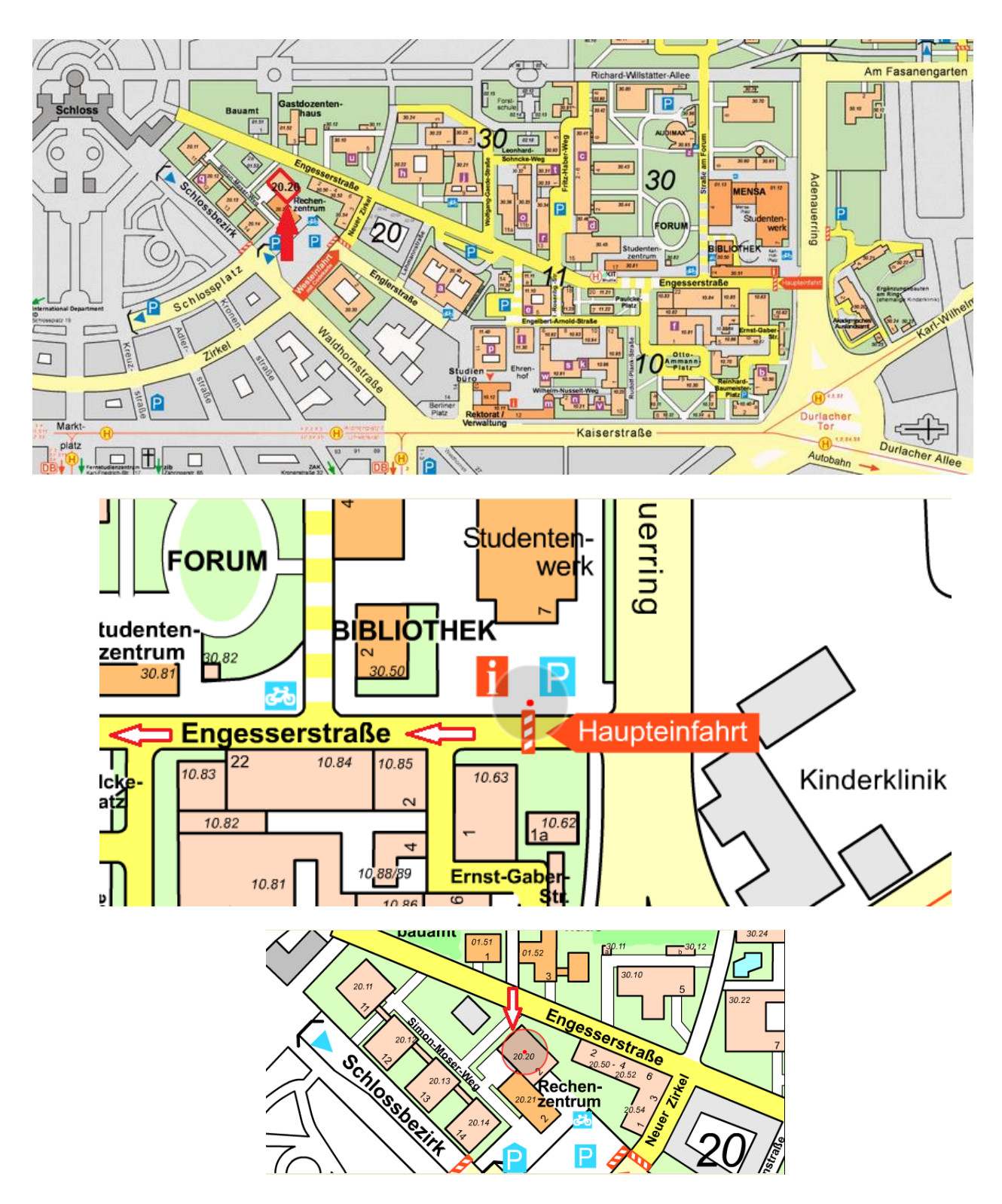

#### **Anfahrtsmöglichkeiten mit der Straßenbahn ab dem Hauptbahnhof Karlsruhe:**

Die Endhaltestelle ist der **Kronenplatz** (in der Kaiserstraße) bzw. der Fritz-Erler-Straße.

#### **S-Bahn S11 (AVG): Richtung S11 Europaplatz EILZUG**

Hbf Vorplatz bis zur **Haltestelle: Kronenplatz (Fritz-Erler-Straße)**

#### **Straßenbahn 2: Richtung Wolfartsweier (VBK)**

Hbf Vorplatz bis zur **Haltestelle: Kronenplatz (Fritz-Erler-Straße)**

#### **S-Bahn S1: Richtung Neureut Kirchfeld**

Hbf Vorplatz bis zur **Haltestelle: Kronenplatz (Fritz-Erler-Straße)**

#### **S-Bahn S1 (AVG): Richtung S1 Hochstetten**

#### Hbf Vorplatz bis zur **Haltestelle: Kronenplatz (Fritz-Erler-Straße)**

dann zu Fuß über über die Waldhornstraße bis Neuer Zirkel, dann bis zum Gebäude 20.20

(im Erdgeschoss, nach dem Haupteingang 10 Meter geradeaus ins LESC)

#### **Weitere Informationen unter:**

http://www.kvv.de/fahrplanauskunft/elektron-fahrplanauskunft-efa/fahrt-planen.html

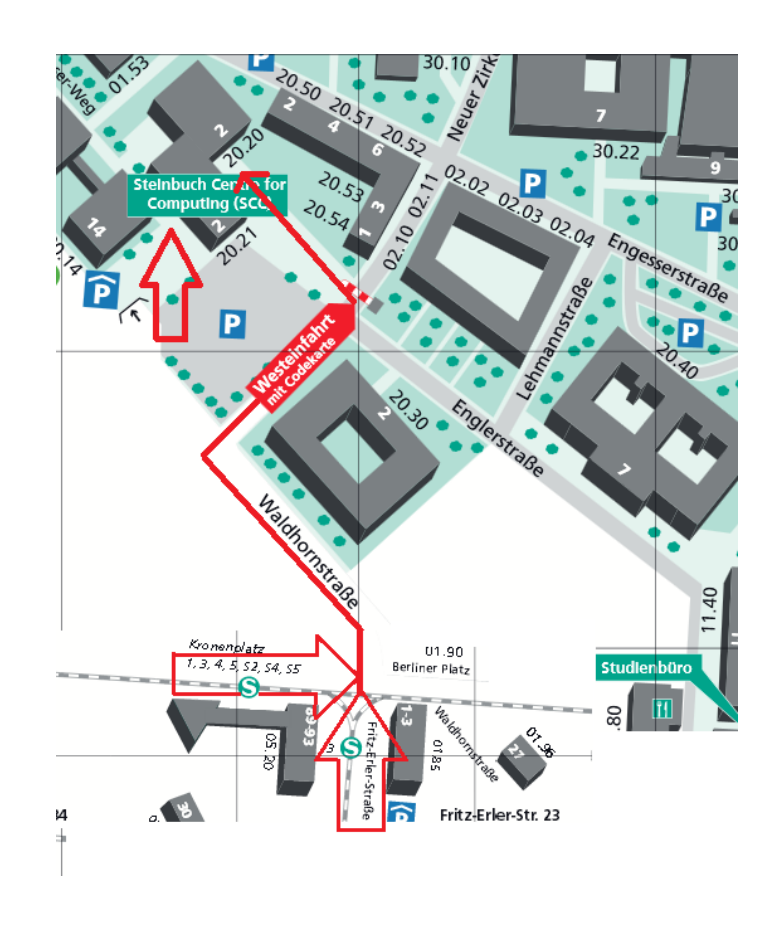

### **6. Ablauf der Fortbildung**

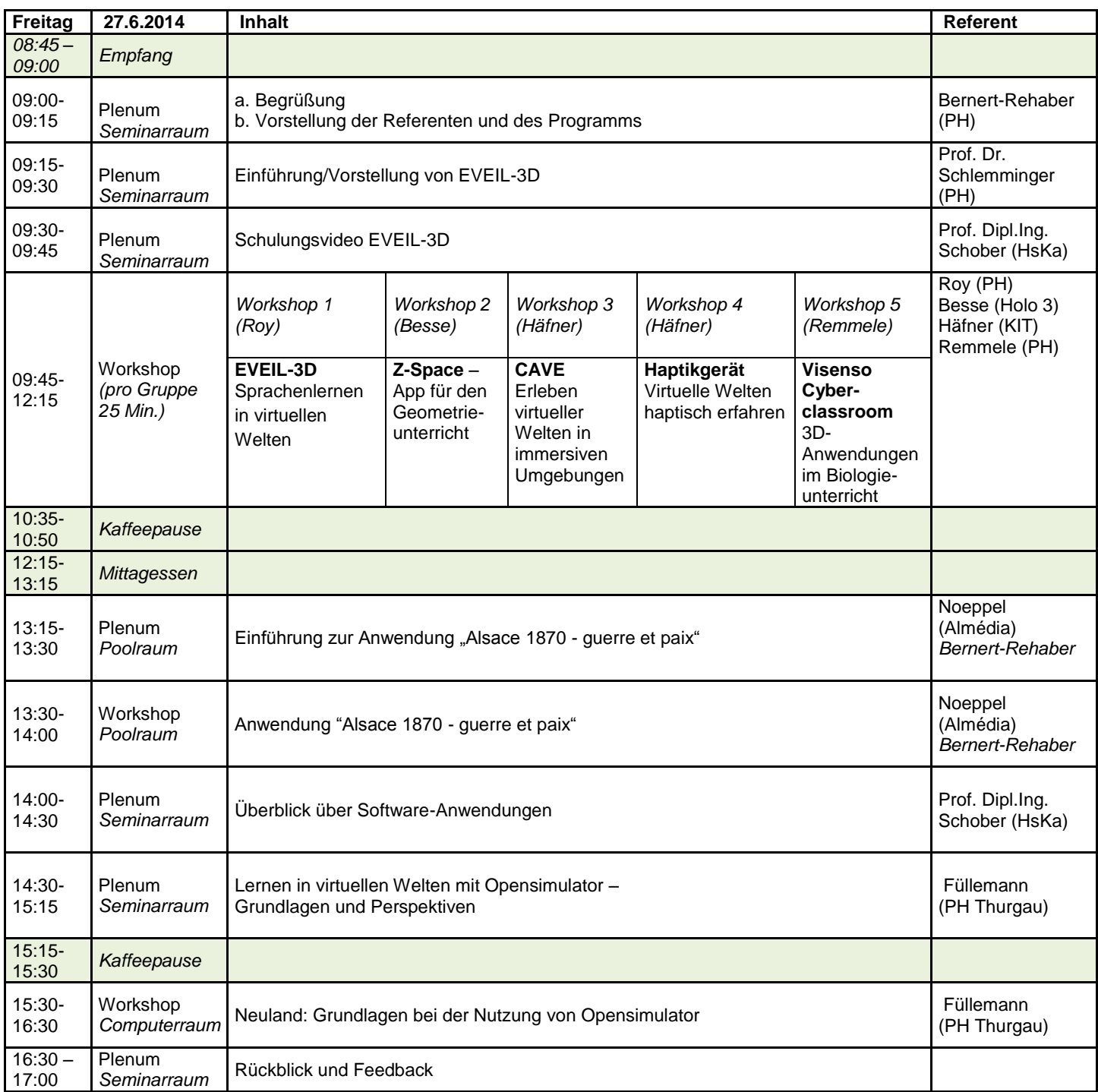

### **7. Raumplan - Workshops**

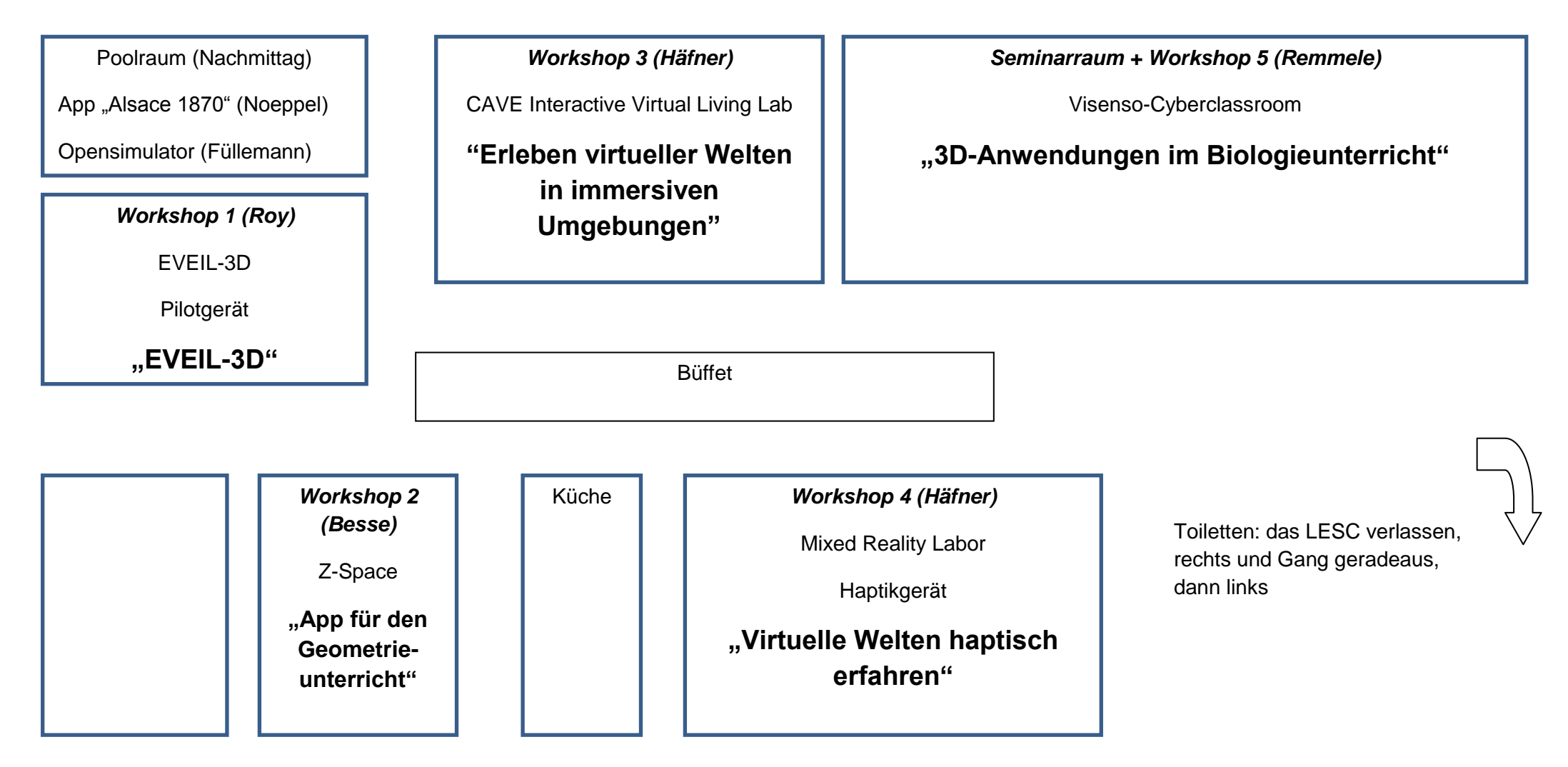

# **Zeitplan für die Workshops am Vormittag**

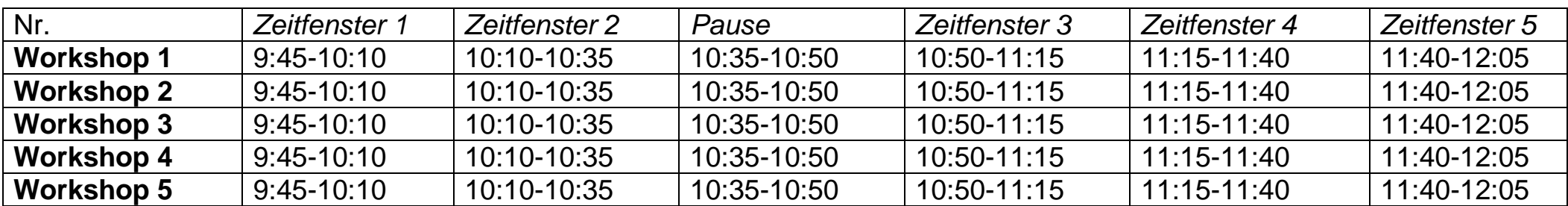

Die Gruppen rotieren und besuchen jeden Workshop für jeweils 25 Minuten.

Jede Gruppe besucht nach Ende der ersten Workshops den nächsten Workshop mit der nächst größeren Nummer.